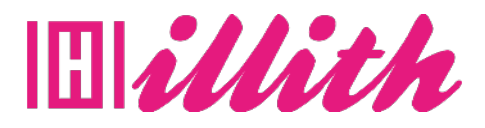

# **FORMATIONS** HTML5 ET CSS3 DE DÉBUTANT À EXPERT

**14 Heures**

**Pré-requis** : Aucuns

#### **Méthodes pédagogiques et évaluation :**

- Auto-évaluation sous forme
- de questionnaires ;
- Exercices sous formes d'ate-
- liers pratiques ;
- Questionnaire de position-
- nement ;
- Evaluation à chaud.

## **Durée et lieu de**

**formation :**  14 Heures

#### **Accessibilité**

• Formations en distanciel accessibles aux personnes à mobilité réduite ; -Audiodescription et sous titrage non disponibles ; Pour toute question d'accessibilité handicap, prendre contact avec avec nous.

#### **Moyens pédagogiques :**

Notre technologie vous garantit une gestion autonome de tout votre dispositif e-learning, blended learning, classes virtuelles avec une prise en main immédiate et intuitive. -Accès illimité à la plateforme de cours 24/7 ;• • Cours théoriques au format vidéo ;

• Formations accessibles via un ordinateur ou une tablette ;

• Assistance technique par téléphone, chat et email ; Notre technologie garantit une simulation logicielle parfaite ne nécessitant aucune installation sur le poste de l'apprenant et consommant une très faible bande passante.

#### **Matériel nécessaire**

• Disposer d'un ordinateur, d'un smartphone ou d'une tablette avec une connexion Internet.

• Navigateur web : Google Chrome, Firefox.

### **OBJECTIFS**

- Utiliser un éditeur de code ;
- Créer une page internet ;
- Apprendre à utiliser et styliser les éléments
- HTML ;
- Utiliser les sélecteurs avancés et les grilles en CSS ;
- Apprendre les boites flexibles (flexbox) ;
- Les pseudo-classes et les pseudo-éléments ;
- Réaliser des transitions et les animations
- CSS.

#### **PUBLIC**

• Tous publics.

#### **PROGRAMME**

- 1. Introduction
- 2. Découverte du Html
- 3. Apprendre le HTML
- 4. Les bases du CSS
- 5. Mise en forme de texte en CSS
- 6. Concept de boite CSS
- 7. CSS utilisation avancée
- 8. La propriété Background en Css
- 9. Modèle de boite flexible (flexbox Css)
- 10. Les médias queries (responsive design) 11. CSS Grid layout (modèle de disposition en
- grille) 12. Réalisation d'un site internet personnel de présentation
- 13. Héberger votre site web